## <span id="page-0-0"></span>Melhores momentos

## AULA 1

K ロ ▶ K @ ▶ K 할 ▶ K 할 ▶ | 할 | X 9 Q @

## Recursão

A resolução recursiva de um problema tem tipicamente a seguinte estrutura:

se a instância em questão é "pequena" resolva-a diretamente (use força bruta se necessário);

#### senão

reduza-a a uma instância "menor" do mesmo problema,

aplique o método à instância menor e volte à instância original.

## Fatorial recursivo

K ロ ▶ K @ ▶ K 할 ▶ K 할 ▶ 이 할 → 9 Q @

$$
\mathbf{n}!=\begin{cases} 1, & \text{quando } \mathbf{n}=0,\\ \mathbf{n}\times(\mathbf{n}-1)!, & \text{quando } \mathbf{n}>0.\end{cases}
$$

```
long
fatorial(long n)
₹
   if (n == 0) return 1;
   return n * fatorial(n-1);
}
```
### fatorial(10)

KEL KARIK KEL KEL KARIK

```
fatorial(10)
  fatorial(9)
    fatorial(8)
      fatorial(7)
        fatorial(6)
          fatorial(5)
            fatorial(4)
              fatorial(3)
                fatorial(2)
                   fatorial(1)
                     fatorial(0)
fatorial de 10 e' 3628800.
```
# AULA 2

## Mais recursão

# PF 2.1, 2.2, 2.3 S 5.1 http://www.ime.usp.br/~pf/algoritmos/aulas/recu.html

K ロ ▶ K 레 ▶ K 레 ▶ K 레 ≯ K 게 회 게 이 및 사 이 의 O

## Binomial recursivo

$$
\text{Regra de Pascal} \newline \text{quando } n = 0 \text{ e } k > 0, \newline \text{(n)} \newline \text{(n)} \newline \text{(n-1)} \newline \text{(n-1)} \newline \text{(
$$

K ロ ▶ K @ ▶ K 할 ▶ K 할 ▶ | 할 | X 9 Q @

## Binomial

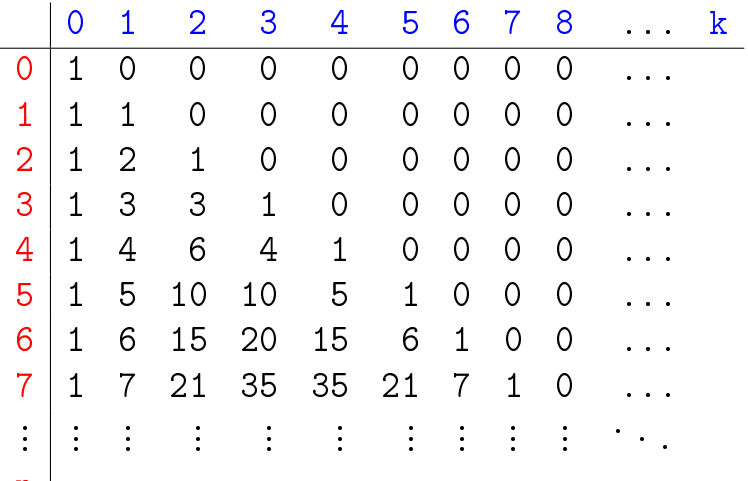

 $\mathbf{n}$ 

## Binomial recursivo

```
long
binomialr0(int n, int k)
{
  if (n == 0 & k & k > 0) return 0;
  if (n > = 0 & k = = 0) return 1;
  return binomialr0(n-1, k)
        + binomialr0(n-1, k-1);
}
```
KEL KARIK KEL KEL KARIK

## binomialr0(3,2)

**KORKA REPARATION ADD** 

binomialr0(3,2) binomialr0(2,2) binomialr0(1,2) binomialr0(0,2) binomialr0(0,1) binomialr0(1,1) binomialr0(0,1) binomialr0(0,0) binomialr0(2,1) binomialr0(1,1) binomialr0(0,1) binomialr0(0,0) binomialr0(1,0)  $binom(3,2)=3$ .

## Binomial iterativo

long binomial\_i(int n, int k) {

int i, j, bin[MAX][MAX];

for  $(i = 1; i \le k; i++)$  bin $[0][k] = 0;$ for  $(i = 0; i \le n; i++)$   $bin[i][0] = 1;$ 

for  $(i = 1; i \le n; i++)$ for  $(i = 1; j \le k; j++)$ bin[i][j] = bin[i-1][j] + bin[i-1][j-1];

**KORK EX KEY KEY YOUR** 

return bin[n][k];

}

## Qual é mais eficiente?

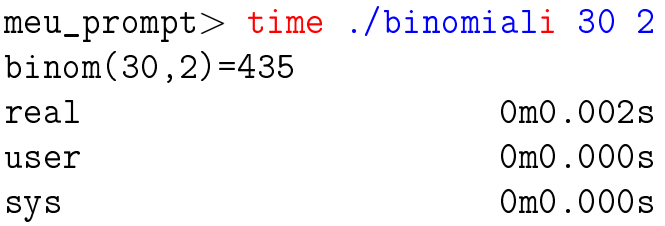

meu\_prompt> time ./binomialr0 30 2 binom(30,2)=435 real 0m0.002s user 0m0.000s sys 0m0.000s

K ロ ▶ K @ ▶ K 할 > K 할 > 1 할 > 1 ⊙ Q Q ^

## Qual é mais eficiente?

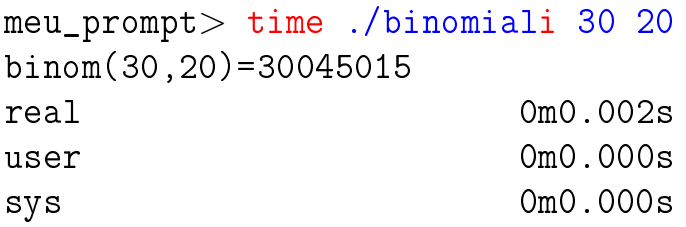

```
meu_prompt> time ./binomialr0 30 20
binom(30,20)=30045015
real 0m17.886s
user 0m17.881s
sys 0m0.000s
```
Resolve subproblemas muitas vezes binomialr0(3,2) binomialr0(2,2) binomialr0(1,2) binomialr0(0,2) binomialr0(0,1) binomialr0(1,1) binomialr0(0,1) binomialr0(0,0) binomialr0(2,1) binomialr0(1,1) binomialr0(0,1) binomialr0(0,0) binomialr0(1,0)  $binom(3,2)=3$ . K ロ ▶ K @ ▶ K 할 > K 할 > 1 할 > 1 ⊙ Q Q ^

binomialr0(1,2) binomialr0(0,2) binomialr0(0,1) binomialr0(1,1) binomialr0(0,1) binomialr0(0,0) binomialr0(3,2) binomialr0(2,2) binomialr0(1,2) binomialr0(0,2) binomialr0(0,1) binomialr0(1,1) binomialr0(0,1) binomialr0(0,0) binomialr0(2,1) binomialr0(1,1) binomialr0(0,1) binomialr0(0,0) binomialr0(1,0)  $binom(5, 4) = 5$ .

**KORK (FRAGE) KERK EL POLO** 

binomialr0(0,2) binomialr0(1,2) binomialr0(0,2) binomialr0(0,1) binomialr0(2,2) binomialr0(1,2) binomialr0(0,2) binomialr0(0,1) binomialr0(1,1) binomialr0(0,1) binomialr0(0,0) binomialr0(4,3) binomialr0(3,3) binomialr0(2,3) binomialr0(1,3) binomialr0(0,3) binomialr0(0,2) binomialr0(1,2) binomialr0(0,2) binomialr0(0,1) binomialr0(2,2)

binomialr0(5,4) binomialr0(4,4) binomialr0(3,4) binomialr0(2,4) binomialr0(1,4) binomialr0(0,4) binomialr0(0,3) binomialr0(1,3) binomialr0(0,3) binomialr0(0,2) binomialr0(2,3) binomialr0(1,3) binomialr0(0,3) binomialr0(0,2) binomialr0(1,2) binomialr0(0,2) binomialr0(0,1) binomialr0(3,3) binomialr0(2,3) binomialr0(1,3) binomialr0(0,3)

## Mais eficiente ...

$$
\text{Regra de Pascal} \\ \begin{array}{l} \left(\begin{matrix} \textbf{n} \\ \textbf{k} \end{matrix}\right) = \begin{cases} 0, & \text{quando } \textbf{n} < \textbf{k}, \\ 1, & \text{quando } \textbf{n} = \textbf{k} \text{ ou } \textbf{k} = 0, \\ \binom{\textbf{n}-1}{\textbf{k}} + \binom{\textbf{n}-1}{\textbf{k}-1}, & \text{quando } \textbf{n}, \textbf{k} > 0. \end{cases} \end{array}
$$

K ロ ▶ K @ ▶ K 할 ▶ K 할 ▶ | 할 | X 9 Q @

## Mais eficiente

K ロ > K @ > K 할 > K 할 > → 할 → ⊙ Q Q\*

```
long
binomialr1(int n, int k)
₹
  if (n < k) return 0;
  if (n == k || k == 0) return 1;
  return binomialr1(n-1,\mathbf{k})
        + binomialr1(n-1, k-1);ł
```
KEL KARIK KEL KEL KARIK

```
binomialr1(3,2)
  binomialr1(2,2)
  binomialr1(2,1)
    binomialr1(1,1)
    binomialr1(1,0)
binom(3,2) = 3.
```

```
binomialr1(5,4)
  binomialr1(4,4)
  binomialr1(4,3)
    binomialr1(3,3)
    binomialr1(3,2)
      binomialr1(2,2)
      binomialr1(2,1)
        binomialr1(1,1)
        binomialr1(1,0)
binom(5,4)=5.
```
**KORKA REPARATION ADD** 

```
binomialr1(6,4)
  binomialr1(5,4)
    binomialr1(4,4)
    binomialr1(4,3)
      binomialr1(3,3)
      binomialr1(3,2)
        binomialr1(2,2)
        binomialr1(2,1)
          binomialr1(1,1)
          binomialr1(1,0)
  binomialr1(5,3)
    binomialr1(4,3)
      binomialr1(3,3)
      binomialr1(3,2)
        binomialr1(2,2)
```
binomialr1(2,1) binomialr $1(1,1)$ binomialr1(1,0) binomialr1(4,2) binomialr1(3,2) binomialr1(2,2) binomialr1(2,1) binomialr1(1,1) binomialr1(1,0) binomialr1(3,1) binomialr1(2,1) binomialr1(1,1) binomialr1(1,0) binomialr1(2,0)  $binom(6, 4) = 15$ .

#### Sim!

```
binomialr1(1,0)
         binomialr1(2,0)
    binomialr1(5,2)
      binomialr1(4,2)
        binomialr1(3,2)
          binomialr1(2,2)
         binomialr1(2,1)
            binomialr1(1,1)
            binomialr1(1,0)
        binomialr1(3,1)
         binomialr1(2,1)
            binomialr1(1,1)
            binomialr1(1,0)
         binomialr1(2,0)
      binomialr1(4,1)
        binomialr1(3,1)
         binomialr1(2,1)
            binomialr1(1,1)
            binomialr1(1,0)
         binomialr1(2,0)
        binomialr1(3,0)
binom(7.4)=35.
```
**KORK EX KEY KEY YOUR** 

```
binomialr1(1,0)
      binomialr1(3,1)
        binomialr1(2,1)
          binomialr1(1,1)
          binomialr1(1,0)
        binomialr1(2,0)
binomialr1(6,3)
 binomialr1(5,3)
    binomialr1(4,3)
      binomialr1(3,3)
      binomialr1(3,2)
        binomialr1(2,2)
        binomialr1(2,1)
          binomialr1(1,1)
          binomialr1(1,0)
    binomialr1(4,2)
      binomialr1(3,2)
        binomialr1(2,2)
        binomialr1(2,1)
          binomialr1(1,1)
          binomialr1(1,0)
      binomialr1(3,1)
        binomialr1(2,1)
          binomialr1(1,1)
```

```
binomialr1(7,4)
 binomialr1(6,4)
    binomialr1(5,4)
     binomialr1(4,4)
     binomialr1(4,3)
        binomialr1(3,3)
        binomialr1(3,2)
          binomialr1(2,2)
         binomialr1(2,1)
            binomialr1(1,1)
            binomialr1(1,0)
   binomialr1(5,3)
     binomialr1(4,3)
        binomialr1(3,3)
        binomialr1(3,2)
         binomialr1(2,2)
         binomialr1(2,1)
            binomialr1(1,1)
            binomialr1(1,0)
     binomialr1(4,2)
        binomialr1(3,2)
          binomialr1(2,2)
         binomialr1(2,1)
            binomialr1(1,1)
```
#### Sim!

## E agora? Qual é mais eficiente?

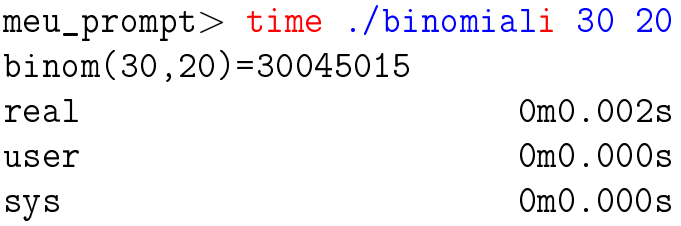

```
meu_prompt> time ./binomialr1 30 20
binom(30,20)=30045015
real 0m0.547s
user 0m0.544s
sys 0m0.000s
```
## E agora? Qual é mais eficiente?

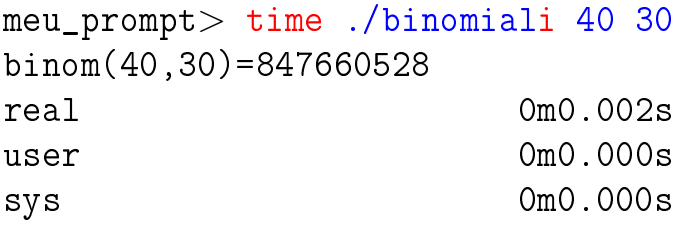

```
meu_prompt> time ./binomialr1 40 30
binom(40,30)=847660528
real 0m14.001s
user 0m13.997s
sys 0m0.000s
```
Desempenho de binomialr1

Quantas chamadas recursivas faz a função binomialr1?

É o dobro do número de adições.

Vamos calcular o número de adições feitas pela chamada binomialr1(n,k).

Seja  $T(n, k)$  o número de adições feitas pela chamada binomialr $1(n,k)$ .

## Número de adições

**メロトメ 御 トメミト メミト ニミー つんぴ** 

long binomial\_r(int n, int k) { 1 if (n < k) return 0; 2 if (n == k || k == 0) return 1; 3 return binomial\_r(n-1, k) 4 + binomial\_r(n-1, k-1); }

## Número de adições

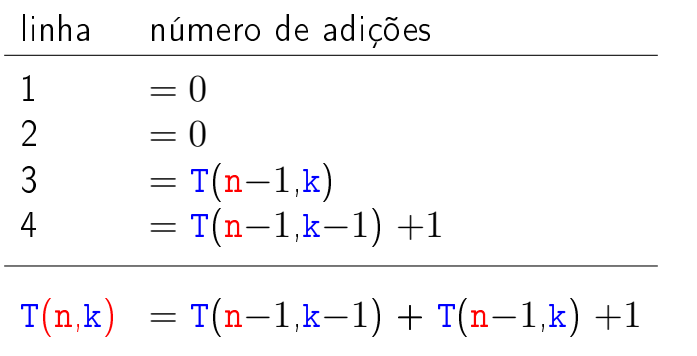

K ロ ▶ K 레 ▶ K 레 ▶ K 레 ≯ K 게 회 게 이 및 사 이 의 O

Relação de recorrência!

### Relação de recorrência

$$
T(n,k) = \begin{cases} 0, & n = 0 \text{ e } k > 0, \\ 0, & n \geq 0 \text{ e } k = 0, \\ T(n-1,k) + T(n-1,k-1) + 1, & n,k > 0. \end{cases}
$$

K ロ ▶ K 레 ▶ K 레 ▶ K 레 ≯ K 게 회 게 이 및 사 이 의 O

Quanto vale  $T(n,k)$ ?

## Número  $T(n, k)$  de adições

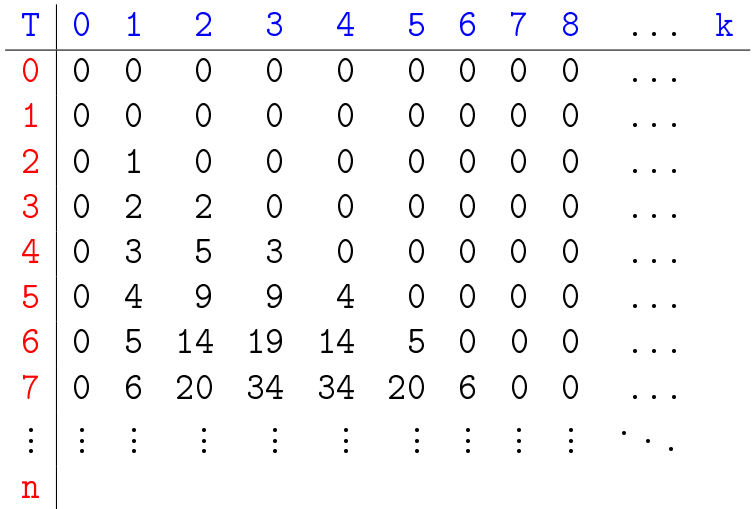

K ロ ▶ K @ ▶ K 할 ▶ K 할 ▶ | 할 | X 9 Q @

## Binomial

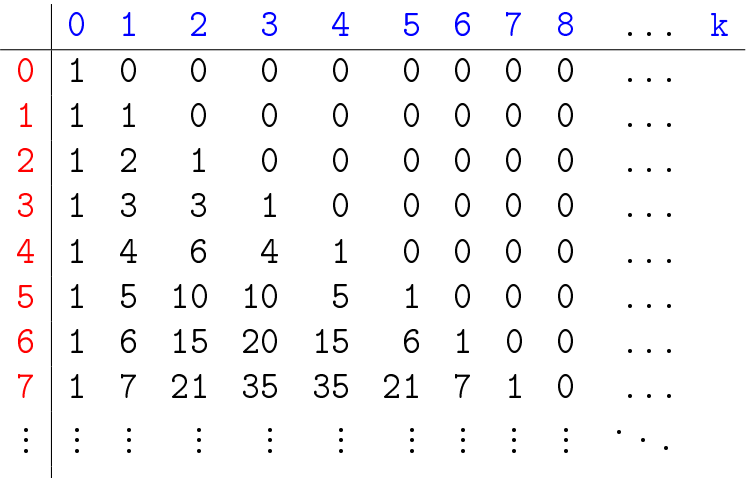

<span id="page-28-0"></span> $\mathbf{n}$ 

## Número de adições

O número  $T(n, k)$  de adições feitas pela chamada binomialr $1(n,k)$ é

$$
\binom{n}{k}-1\,.
$$

O consumo de tempo da função é proporcional ao número de iterações e portanto é "*proporcional*" a  $\binom{n}{k}$  $\binom{\texttt{n}}{\texttt{k}}$ 

Quando o valor de  $k$  é aproximadamente  $n/2$ 

$$
\binom{\textbf{n}}{\textbf{k}} \geq 2^{\frac{\textbf{n}}{2}}
$$

<span id="page-29-0"></span>e o c[on](#page-28-0)sumo de tempo é dito "*expon[en](#page-30-0)[c](#page-28-0)[ia](#page-29-0)[l](#page-30-0)*"[.](#page-0-0)

## Conclusões

Devemos **evitar** resolver o mesmo subproblema várias vezes.

<span id="page-30-0"></span>O número de chamadas recursivas feitas por binomialr1(n,k) é

$$
2 \times \binom{\mathsf{n}}{\mathsf{k}} - 2 \, .
$$

**KORK (FRAGE) KEN EL PORO** 

## Binomial mais eficiente ainda ...

Supondo  $n \geq k \geq 1$  temos que

$$
\binom{n}{k} = \frac{n!}{(n-k)k!} \n= \frac{(n-1)!}{(n-k)!(k-1)!} \times \frac{n}{k} \n= \frac{(n-1)!}{((n-1)-(k-1))!(k-1)!} \times \frac{n}{k} \n= \binom{n-1}{k-1} \times \frac{n}{k}.
$$

Binomial mais eficiente ainda ... Logo, supondo  $n \geq k \geq 1$ , podemos escrever  $\binom{n}{k}$  $\binom{n}{k}$  =  $\int n$ , quando  $k = 1$ ,  $\binom{n-1}{k-1}$  $\frac{n-1}{k-1}$   $\times$   $\frac{n}{k}$  $\frac{n}{k}$ , quando  $k > 0$ .

```
long
binomialr2(int n, int k)
{
  if (k == 1) return n;
  return (binomialr2(n-1,k-1)*n) / k;
}
```
A função binomialr3 faz recursão de cauda (Tail recursion)..<br>◆ ロ ▶ → ④ ▶ → 로 ▶ → 로 ▶ → 로 → ⊙Q ⊙

### binomialr2(20,10)

```
binomialr2(20,10)
  binomialr2(19,9)
    binomialr2(18,8)
      binomialr2(17,7)
        binomialr2(16,6)
          binomialr2(15,5)
            binomialr2(14,4)
              binomialr2(13,3)
                binomialr2(12,2)
                   binomialr2(11,1)
binom(20,10)=184756.
```
KEL KARIK KEL KEL KARIK

## E agora, qual é mais eficiente?

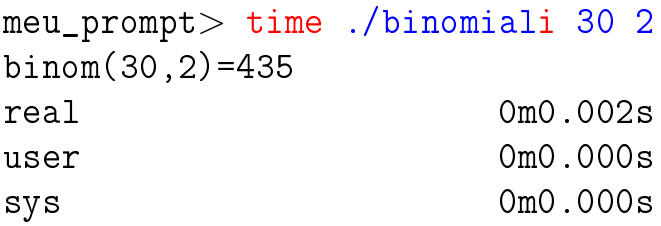

meu\_prompt> time ./binomialr2 30 2 binom(30,2)=435 real 0m0.002s user 0m0.000s sys 0m0.000s

K ロ ▶ K @ ▶ K 할 > K 할 > 1 할 > 1 ⊙ Q Q ^

## E agora, qual é mais eficiente?

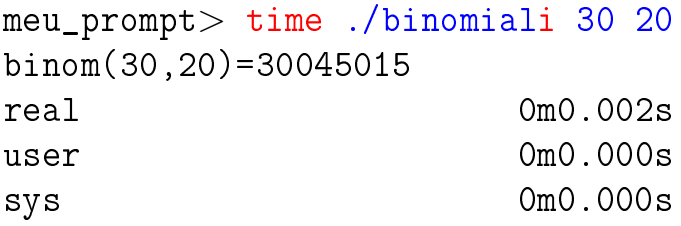

```
meu_prompt> time ./binomialr2 30 20
binom(30,20)=30045015
real 0m0.002s
user 0m0.000s
sys 0m0.000s
```
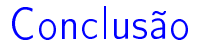

### O número de chamadas recursivas feitas por binomialr2(n,k) é  $k - 1$ .

K ロ ▶ K 레 ▶ K 레 ▶ K 레 ≯ K 게 회 게 이 및 사 이 의 O

K □ ▶ K @ ▶ K 할 X K 할 X | 할 X 1 9 Q Q \*

Quando main é chamada, ela recebe dois argumentos:

- $\rightarrow$  argc ('c' de count) é o número de argumentos que o programa recebeu na linha de comando; e
- argv[] é um vetor de strings contendo cada um dos argumentos.

Por conveção argv<sup>[0]</sup> é o nome do programa que foi chamado. Assim, argc é sempre pelo menos 1.

Por exemplo, na chamada

meu\_prompt> echo Hello World!

$$
\blacktriangleright \,\,\text{argc}=3
$$

- $\triangleright$  argv $[0] = "echo"$
- $\triangleright$  argv[1] = "Hello"
- $\triangleright$  argv $[2] =$  "World!"

K ロ ▶ K 레 ▶ K 레 ▶ K 레 ≯ K 게 회 게 이 및 사 이 의 O

Na chamada

meu\_prompt> gcc echo.c -o echo

$$
\blacktriangleright \ \arg c = 4
$$

$$
\text{argv}[0] = " \text{gcc}"
$$

$$
\text{~argv[1]} = \text{``echo.c''}
$$

$$
\text{~argv[2]} = \text{``-o''}
$$

 $\triangleright$  argv[3] = "echo"

#### echo.c

K ロ ▶ K @ ▶ K 할 ▶ K 할 ▶ ① 할 → ① 익 안

```
#include <stdio.h>
```

```
int main(int argc, char *argv[])
{
 int i;
```

```
for (i = 1; i < argc; i++)printf("%s", argv[i]);
```

```
printf("\n\n\in");
```

```
return 0;
}
```
## echo.java

public class echo {

}

```
public static void main(String argv[])
 {
    for (int i=0; i < argv.length; i++)
      System.out.print(argv[i] + " ";
    System.out.print("\n");
    System.exit(0);
  }
```
KEL KARIK KEL KEL KARIK